# **NPM Packet Analysis APIs v2.3**

Copyright © Riverbed Technology Inc. 2024

Created Jan 16, 2024 at 02:01 PM

# **Resource: app\_mapper**

Application traffic filters rule.

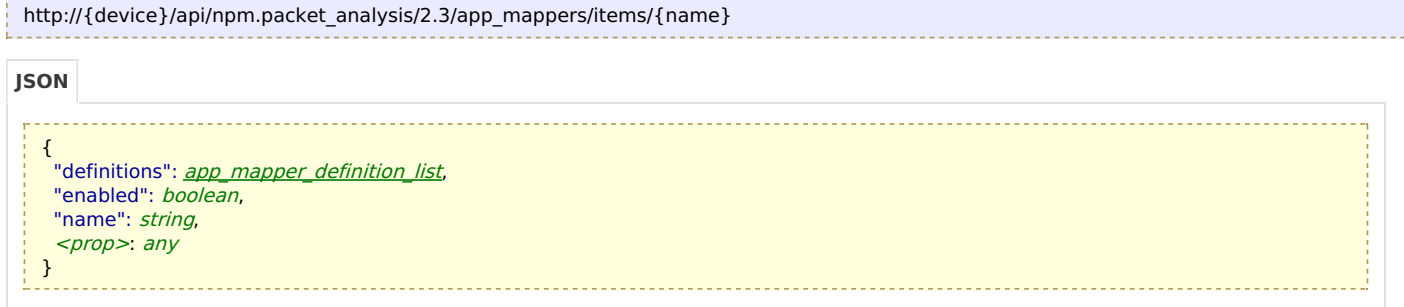

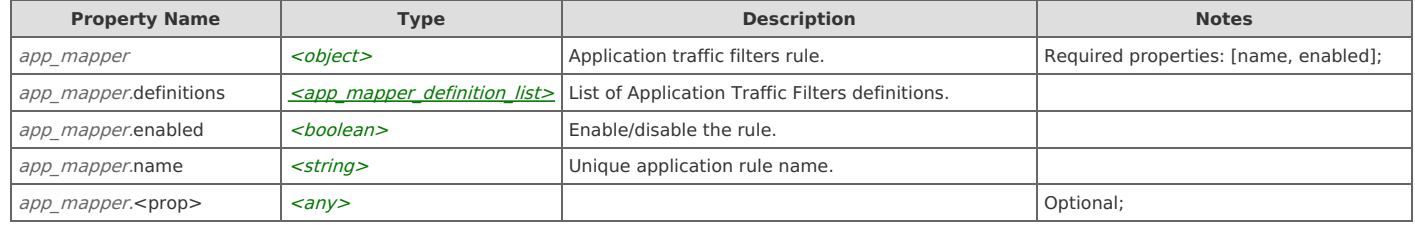

# **Links**

### **app\_mapper: get**

Returns the application traffic filters rule.

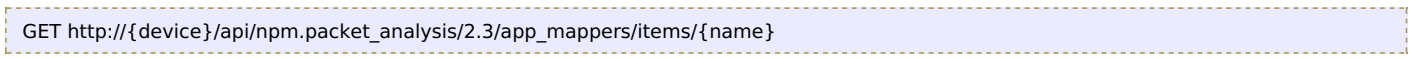

# Response Body

Returns an **[app\\_mapper](http://support.riverbed.com/apis/npm.packet_analysis/2.3#/resources/app_mapper)** data object.

# **app\_mapper: set**

Updates the application traffic filters rule.

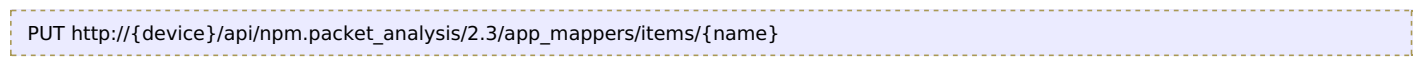

### Request Body

Provide an **[app\\_mapper](http://support.riverbed.com/apis/npm.packet_analysis/2.3#/resources/app_mapper)** data object.

### Response Body

Returns an [app\\_mapper](http://support.riverbed.com/apis/npm.packet_analysis/2.3#/resources/app_mapper) data object.

# **Resource: app\_mappers**

Application traffic filters rules.

```
{
http://{device}/api/npm.packet_analysis/2.3/app_mappers
JSON
```

```
"items": [ app_mapper ],
 <prop>: any
}
```
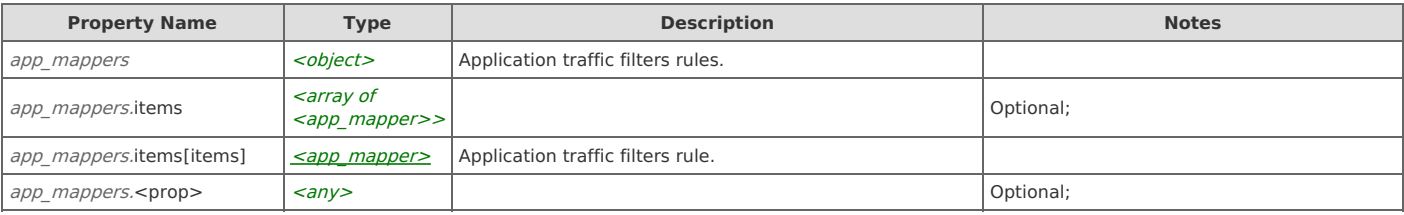

# **Links**

### **app\_mappers: get**

Returns the list of application traffic filters rules used in 'packets' datasource.

```
GET http://{device}/api/npm.packet_analysis/2.3/app_mappers
```
#### Response Body

Returns an **[app\\_mappers](http://support.riverbed.com/apis/npm.packet_analysis/2.3#/resources/app_mappers)** data object.

# **Resource: dba\_protocol**

DBA Module protocols filter.

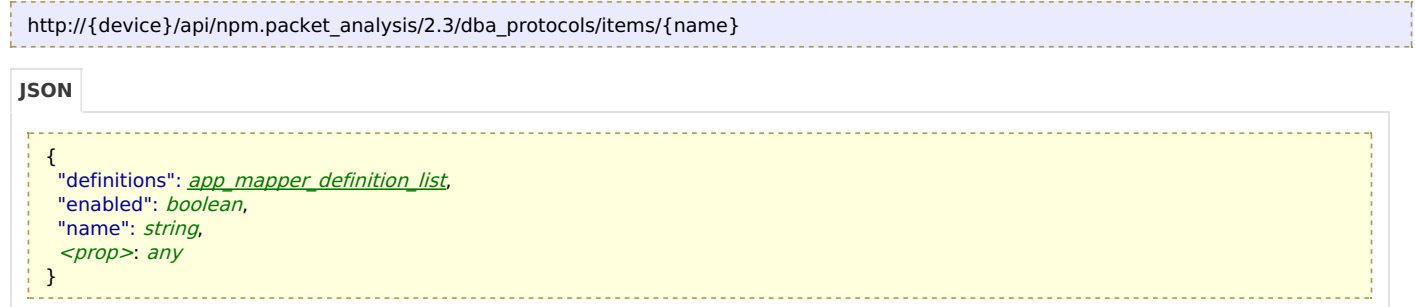

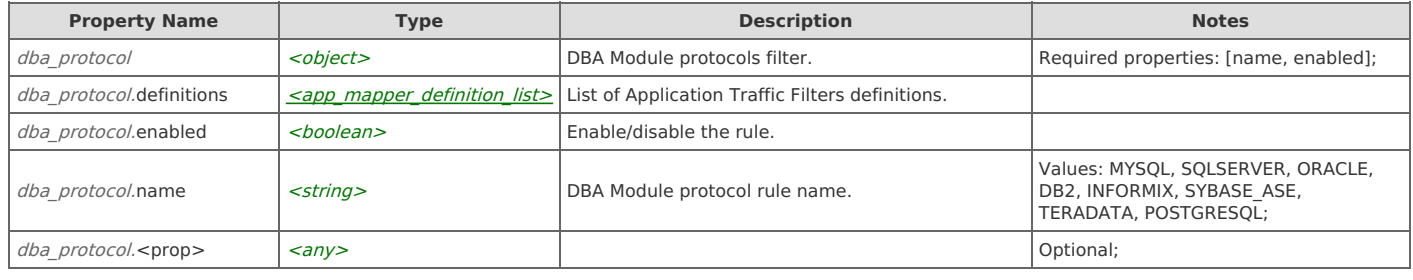

# **Links**

### **dba\_protocol: get**

Returns the DBA Module traffic filters rule.

GET http://{device}/api/npm.packet\_analysis/2.3/dba\_protocols/items/{name}

#### Response Body

Returns a [dba\\_protocol](http://support.riverbed.com/apis/npm.packet_analysis/2.3#/resources/dba_protocol) data object.

# **dba\_protocol: set**

Updates the DBA Module traffic filters rule.

PUT http://{device}/api/npm.packet\_analysis/2.3/dba\_protocols/items/{name}

### Request Body

Provide a [dba\\_protocol](http://support.riverbed.com/apis/npm.packet_analysis/2.3#/resources/dba_protocol) data object.

#### Response Body

Returns a [dba\\_protocol](http://support.riverbed.com/apis/npm.packet_analysis/2.3#/resources/dba_protocol) data object.

# **Resource: dba\_protocols**

DBA Module protocols filters.

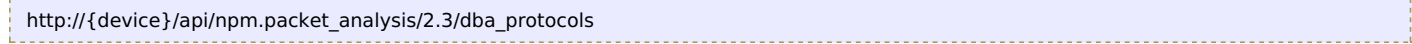

{ "items": [ [dba](http://support.riverbed.com/apis/npm.packet_analysis/2.3#/resources/dba_protocol)\_[protocol](http://support.riverbed.com/apis/npm.packet_analysis/2.3#/resources/dba_protocol) ] } **Property Name Type Description Notes** dba\_protocols  $\vert$  <object>  $\vert$  DBA Module protocols filters.  $dba$  protocols.items  $\left| \begin{array}{c} \text{array of} \\ \text{or} \end{array} \right|$ <dba\_protocol>> Optional; **JSON**

# **Links**

# **dba\_protocols: get**

Returns the list of application traffic filters rules used in DBA Module.

 $dba\_protocols$ .items[items]  $\left| \frac{\text{<} dba\_protocols}{\text{>}} \right|$  DBA Module protocols filter.

```
GET http://{device}/api/npm.packet_analysis/2.3/dba_protocols
```
#### Response Body

Returns a [dba\\_protocols](http://support.riverbed.com/apis/npm.packet_analysis/2.3#/resources/dba_protocols) data object.

# **Resource: dns\_protocol**

DNS Module protocols filter.

```
{
   appmapperdefinitionlist,
   "enabled": boolean,
   "name": string,
   <prop>: any
  }
http://{device}/api/npm.packet_analysis/2.3/dns_protocols/items/{name}
JSON
```
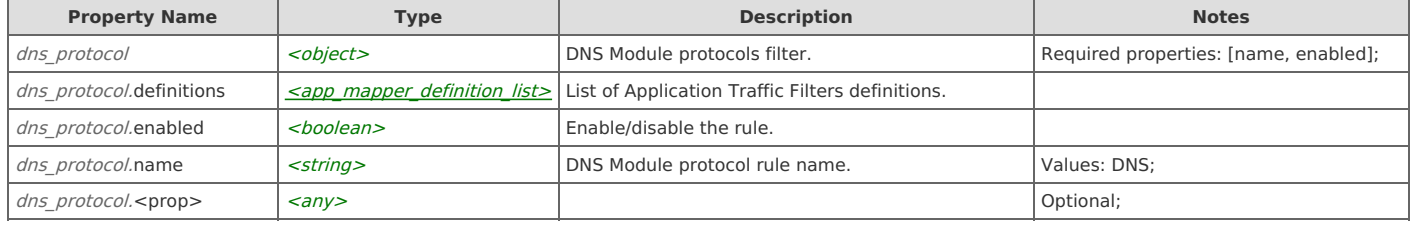

# **Links**

### **dns\_protocol: get**

Returns the DNS Module traffic filters rule.

GET http://{device}/api/npm.packet\_analysis/2.3/dns\_protocols/items/{name}

#### Response Body

Returns a [dns\\_protocol](http://support.riverbed.com/apis/npm.packet_analysis/2.3#/resources/dns_protocol) data object.

### **dns\_protocol: set**

Updates the DNS Module traffic filters rule.

PUT http://{device}/api/npm.packet\_analysis/2.3/dns\_protocols/items/{name}

Provide a [dns\\_protocol](http://support.riverbed.com/apis/npm.packet_analysis/2.3#/resources/dns_protocol) data object.

#### Response Body

Returns a [dns\\_protocol](http://support.riverbed.com/apis/npm.packet_analysis/2.3#/resources/dns_protocol) data object.

# **Resource: dns\_protocols**

#### DNS Module protocols filters.

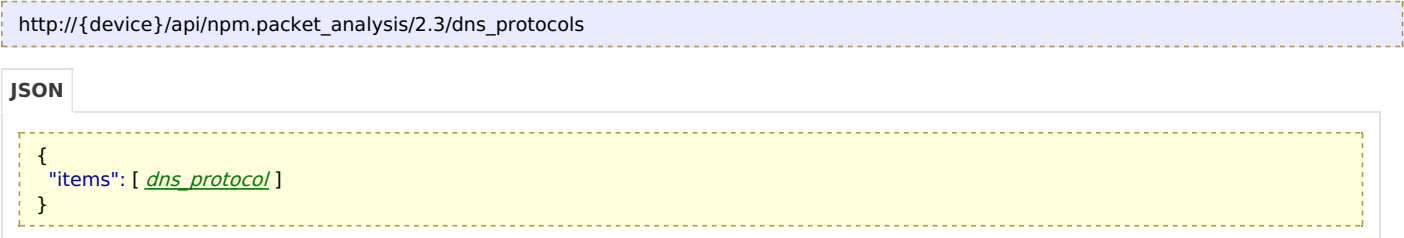

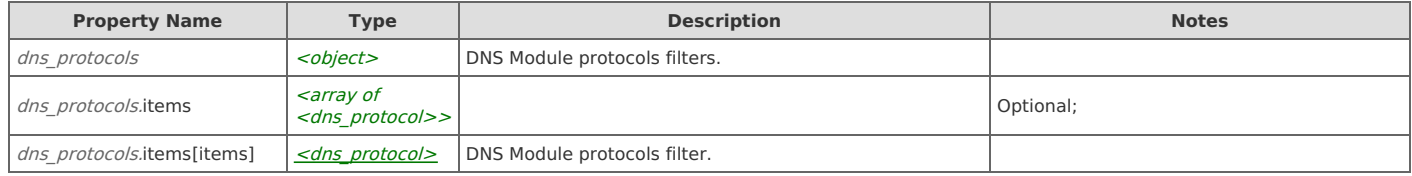

# **Links**

# **dns\_protocols: get**

Returns the list of application traffic filters rules used in DNS Module.

```
GET http://{device}/api/npm.packet_analysis/2.3/dns_protocols
```
### Response Body

Returns a [dns\\_protocols](http://support.riverbed.com/apis/npm.packet_analysis/2.3#/resources/dns_protocols) data object.

# **Resource: dpi\_params**

Packet processing dpi parameters.

,,,,,,,,,,,,,,,,,,,,,,,,,,,,,,,

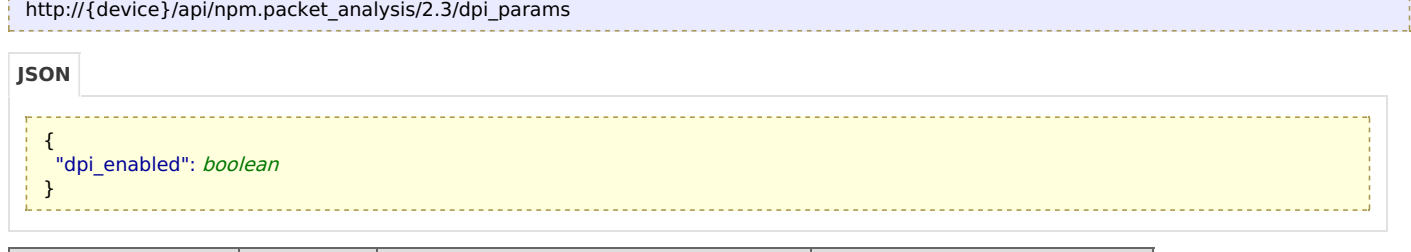

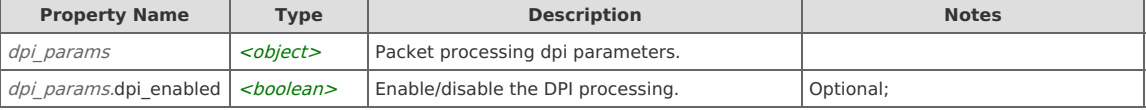

# **Links**

### **dpi\_params: get**

Returns the dpi parameters configuration.

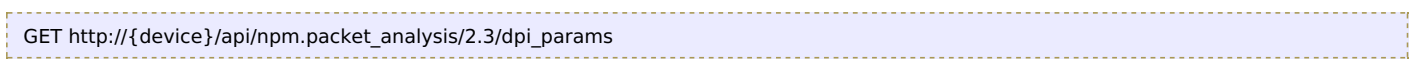

### Response Body

Returns a [dpi\\_params](http://support.riverbed.com/apis/npm.packet_analysis/2.3#/resources/dpi_params) data object.

# **dpi\_params: set**

Updates the dpi parameters configuration.

```
PUT http://{device}/api/npm.packet_analysis/2.3/dpi_params
```
# Request Body

Provide a [dpi\\_params](http://support.riverbed.com/apis/npm.packet_analysis/2.3#/resources/dpi_params) data object.

#### Response Body

Returns a [dpi\\_params](http://support.riverbed.com/apis/npm.packet_analysis/2.3#/resources/dpi_params) data object.

# **Resource: pfs\_params**

TLS PFS configuration.

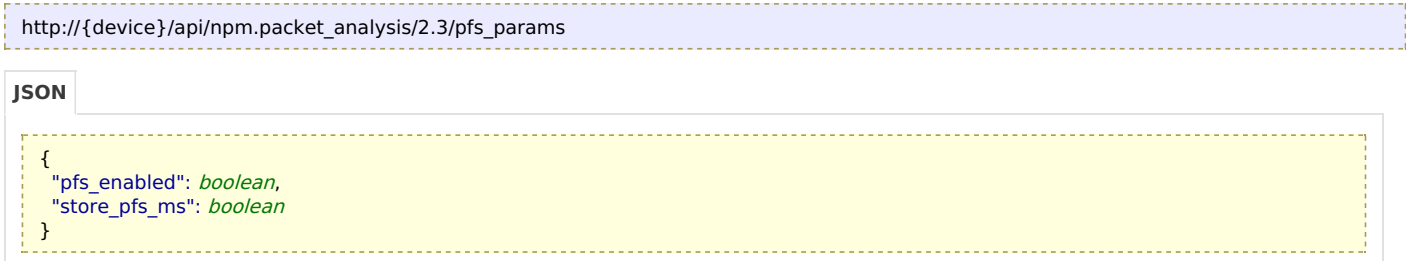

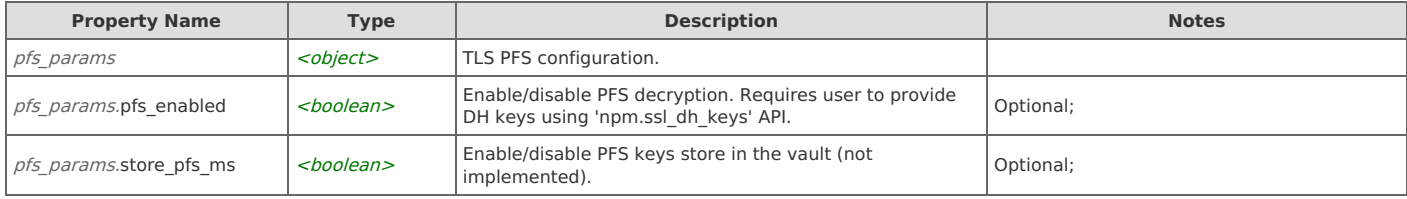

# **Links**

# **pfs\_params: get**

Returns the TLS PFS configuration.

GET http://{device}/api/npm.packet\_analysis/2.3/pfs\_params

### Response Body

Returns a [pfs\\_params](http://support.riverbed.com/apis/npm.packet_analysis/2.3#/resources/pfs_params) data object.

# **pfs\_params: set**

Updates the TLS PFS configuration.

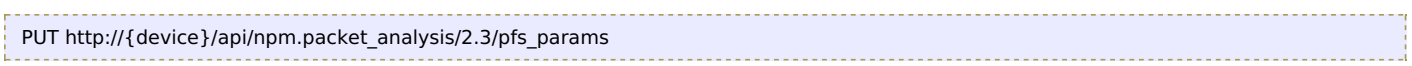

### Request Body

Provide a [pfs\\_params](http://support.riverbed.com/apis/npm.packet_analysis/2.3#/resources/pfs_params) data object.

# Response Body

Returns a [pfs\\_params](http://support.riverbed.com/apis/npm.packet_analysis/2.3#/resources/pfs_params) data object.

# **Resource: ssl\_protocol**

TLS Module protocols filter.

```
http://{device}/api/npm.packet_analysis/2.3/ssl_protocols/items/{name}
```
**JSON**

{ "definitions": [app\\_mapper\\_definition\\_list](http://support.riverbed.com/apis/npm.packet_analysis/2.3#/types/app_mapper_definition_list), "enabled": boolean, "name": string, <prop>: any }

**Property Name Type Description Notes** ssl\_protocol <object> TLS Module protocols filter. Required properties: [name, enabled]; ssl\_protocol.definitions  $\left| \frac{}{\text{List}} \right|$  List of Application Traffic Filters definitions. ssl\_protocol.enabled  $\leq$ boolean> Enable/disable the rule. ssl\_protocol.name <string> SSL/TLS Module protocol rule name. Values: TLS\_HANDSHAKES; ssl protocol.<prop>  $\vert$  <any>  $\vert$  <any>  $\vert$  Optional;

### **Links**

### **ssl\_protocol: get**

Returns the TLS Module traffic filters rule.

```
GET http://{device}/api/npm.packet_analysis/2.3/ssl_protocols/items/{name}
```
#### Response Body

Returns a [ssl\\_protocol](http://support.riverbed.com/apis/npm.packet_analysis/2.3#/resources/ssl_protocol) data object.

### **ssl\_protocol: set**

Updates the TLS Module traffic filters rule.

```
PUT http://{device}/api/npm.packet_analysis/2.3/ssl_protocols/items/{name}
```
#### Request Body

Provide a [ssl\\_protocol](http://support.riverbed.com/apis/npm.packet_analysis/2.3#/resources/ssl_protocol) data object.

#### Response Body

Returns a [ssl\\_protocol](http://support.riverbed.com/apis/npm.packet_analysis/2.3#/resources/ssl_protocol) data object.

# **Resource: ssl\_protocols**

#### TLS Module protocols filters.

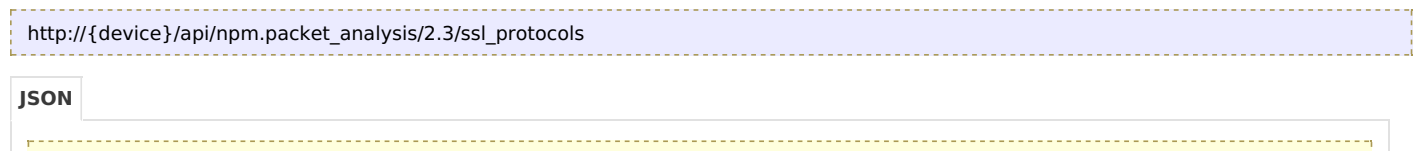

```
{
 ssl_protocol ]
}
```
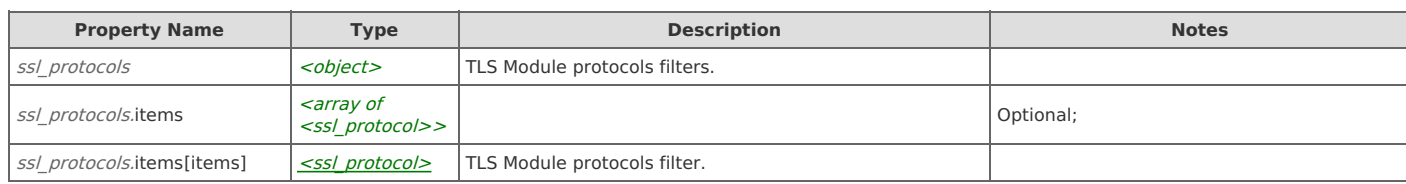

# **Links**

### **ssl\_protocols: get**

Returns the list of application traffic filters rules used in TLS Module.

GET http://{device}/api/npm.packet\_analysis/2.3/ssl\_protocols

# **Resource: voip\_protocol**

UCA Module protocols filter.

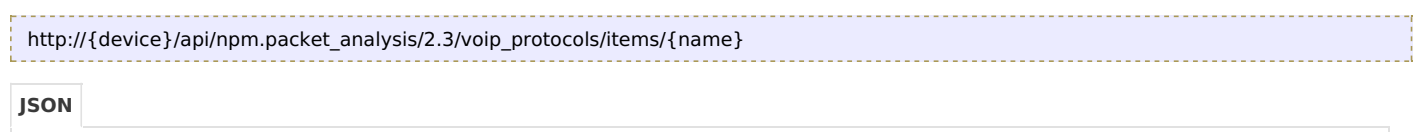

```
{
 "definitions": app_mapper_definition_list,
 "enabled": boolean,
 "name": string,
 <prop>: any
}
```
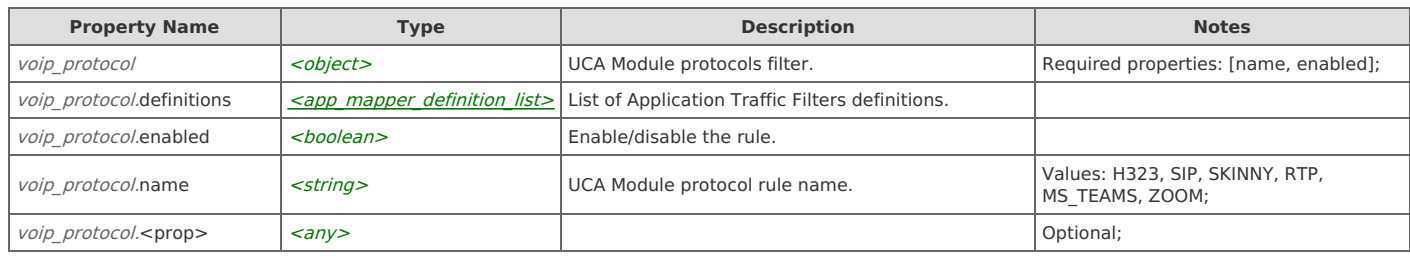

# **Links**

# **voip\_protocol: get**

Returns the UCA Module traffic filters rule.

```
GET http://{device}/api/npm.packet_analysis/2.3/voip_protocols/items/{name}
```
#### Response Body

Returns a [voip\\_protocol](http://support.riverbed.com/apis/npm.packet_analysis/2.3#/resources/voip_protocol) data object.

# **voip\_protocol: set**

Updates the UCA Module traffic filters rule.

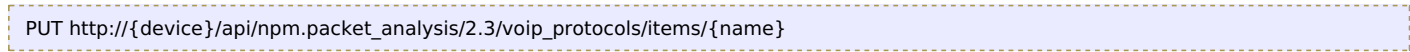

### Request Body

Provide a [voip\\_protocol](http://support.riverbed.com/apis/npm.packet_analysis/2.3#/resources/voip_protocol) data object.

### Response Body

Returns a [voip\\_protocol](http://support.riverbed.com/apis/npm.packet_analysis/2.3#/resources/voip_protocol) data object.

# **Resource: voip\_protocols**

UCA Module protocols filters.

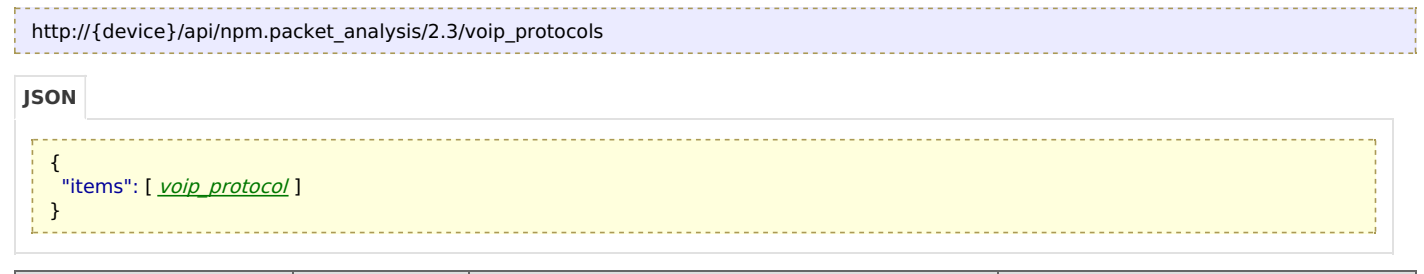

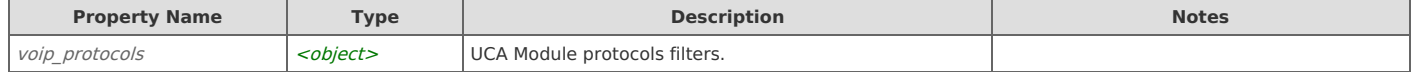

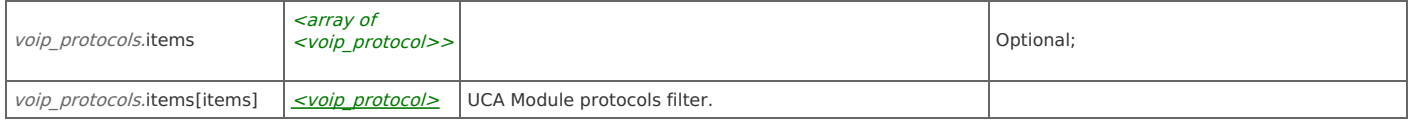

# **Links**

### **voip\_protocols: get**

Returns the list of application traffic filters rules used in UCA Module.

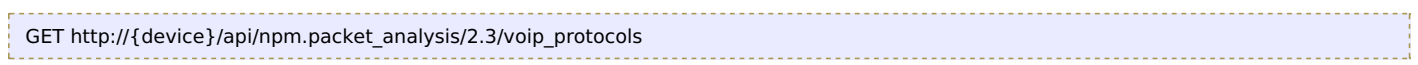

# Response Body

Returns a [voip\\_protocols](http://support.riverbed.com/apis/npm.packet_analysis/2.3#/resources/voip_protocols) data object.

# **Resource: wta\_protocol**

#### WTA Module protocols filter.

```
http://{device}/api/npm.packet_analysis/2.3/wta_protocols/items/{name}
```
#### **JSON**

{ "definitions": [app\\_mapper\\_definition\\_list](http://support.riverbed.com/apis/npm.packet_analysis/2.3#/types/app_mapper_definition_list), "enabled": boolean, "name": string, <prop>: any }

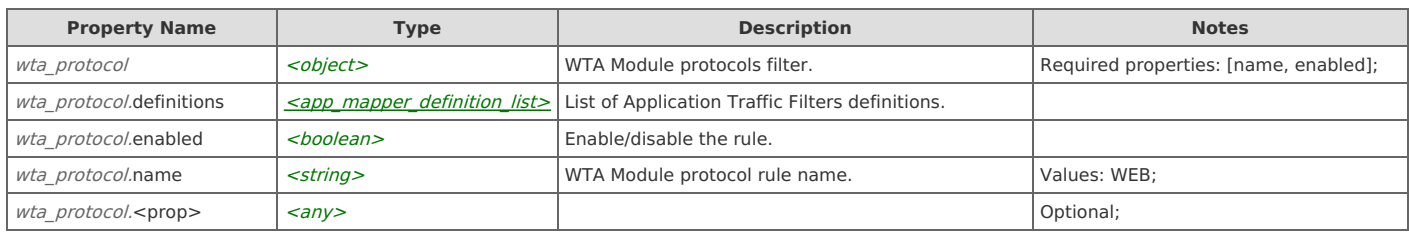

# **Links**

### **wta\_protocol: get**

Returns the WTA Module traffic filters rule.

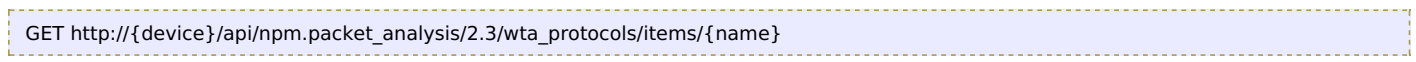

### Response Body

Returns a [wta\\_protocol](http://support.riverbed.com/apis/npm.packet_analysis/2.3#/resources/wta_protocol) data object.

### **wta\_protocol: set**

Updates the WTA Module traffic filters rule.

PUT http://{device}/api/npm.packet\_analysis/2.3/wta\_protocols/items/{name}

### Request Body

Provide a [wta\\_protocol](http://support.riverbed.com/apis/npm.packet_analysis/2.3#/resources/wta_protocol) data object.

### Response Body

Returns a [wta\\_protocol](http://support.riverbed.com/apis/npm.packet_analysis/2.3#/resources/wta_protocol) data object.

# **Resource: wta\_protocols**

#### WTA Module protocols filters.

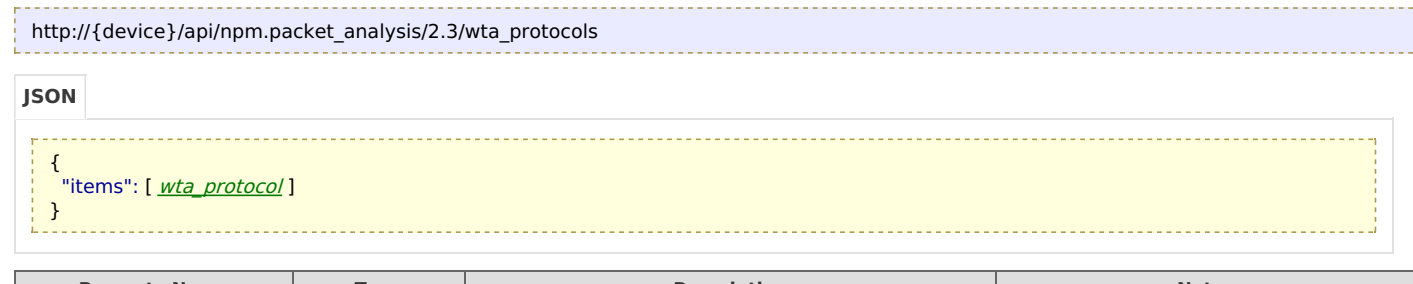

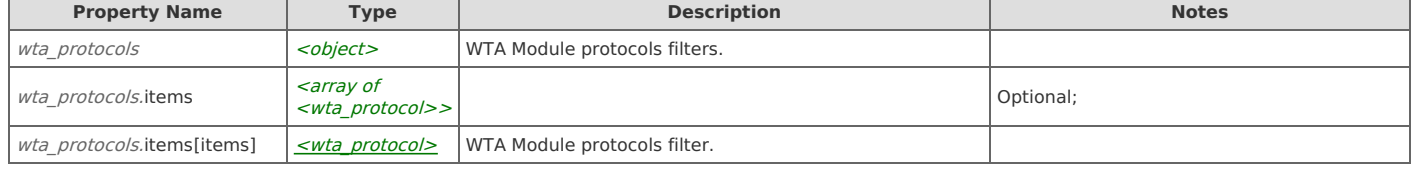

# **Links**

# **wta\_protocols: get**

Returns the list of application traffic filters rules used in WTA Module.

```
GET http://{device}/api/npm.packet_analysis/2.3/wta_protocols
```
### Response Body

Returns a [wta\\_protocols](http://support.riverbed.com/apis/npm.packet_analysis/2.3#/resources/wta_protocols) data object.

# **Type: app\_mapper\_definition\_list**

List of Application Traffic Filters definitions.

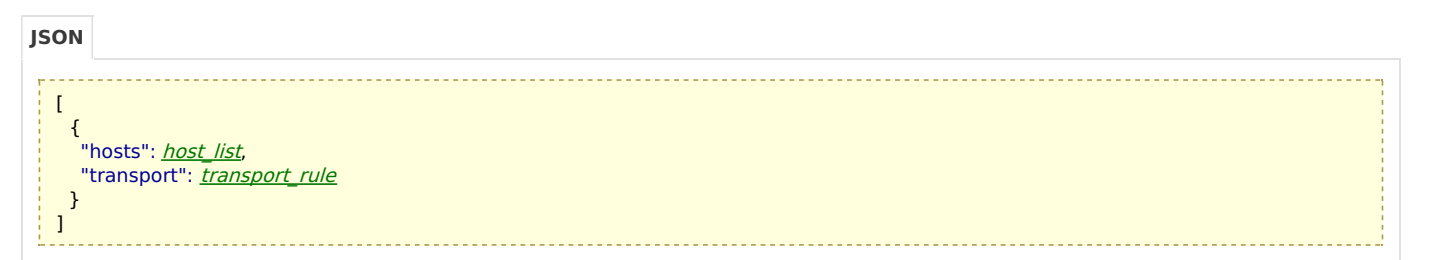

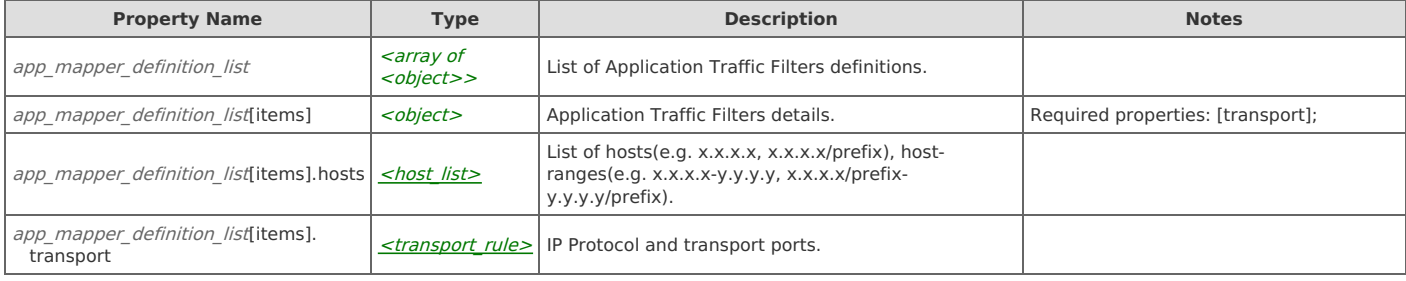

# **Type: bulk\_deleter**

Bulk Deleter configuration.

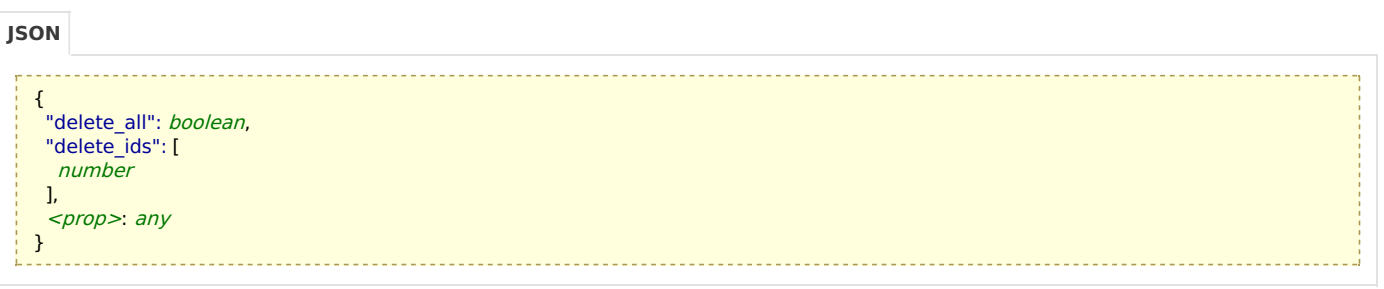

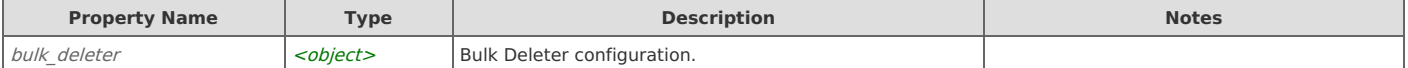

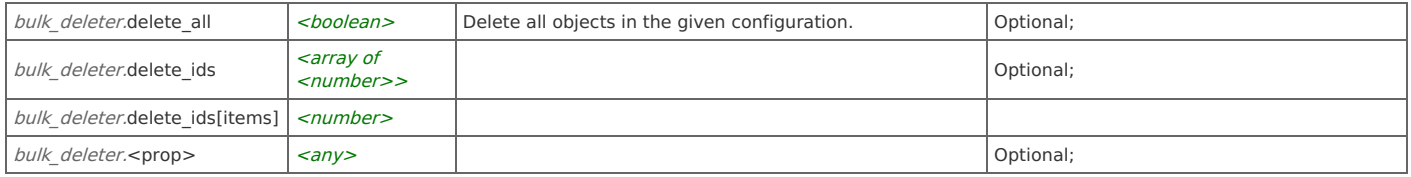

# **Type: host\_list**

List of hosts(e.g. x.x.x.x, x.x.x.x/prefix), host-ranges(e.g. x.x.x.x-y.y.y.y, x.x.x.x/prefix-y.y.y.y/prefix).

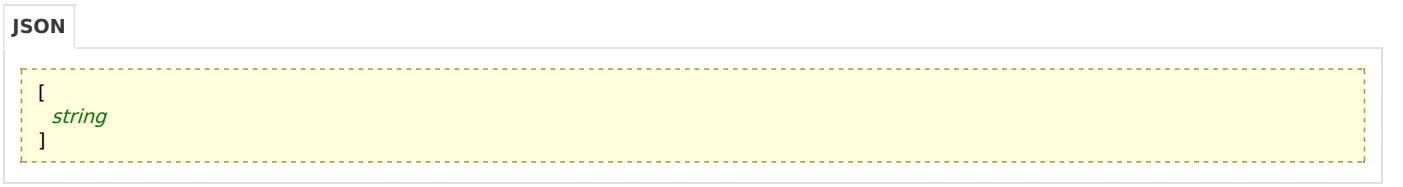

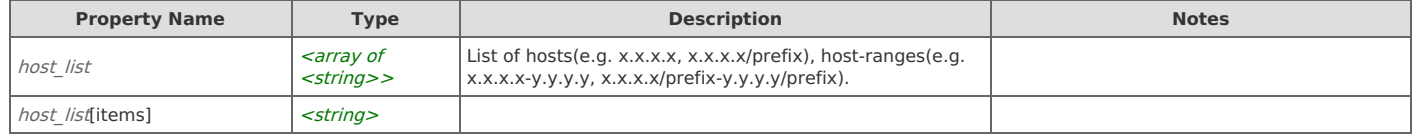

# **Type: transport\_rule**

IP Protocol and transport ports.

{ "ip\_protocol": *string*, "ports": *string* } **JSON**

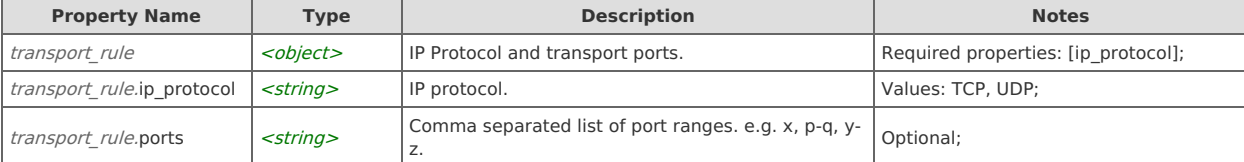